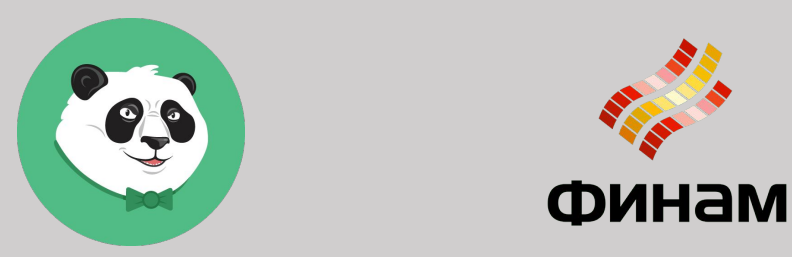

#### Чемодан без ручки переезд на другой фреймворк без остановки разработки

Дмитрий Косов

Panda Meetup #27

#### О себе

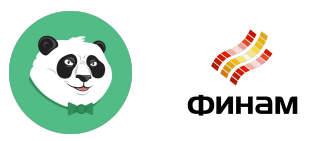

- Дмитрий Косов, senior developer
- Ex: Russia Today, Белый Ветер, banki.ru
- $\bullet$  Now: в Финам с 2016 г.
- СRM, интеграционные сервисы, автоматизация

### О компании

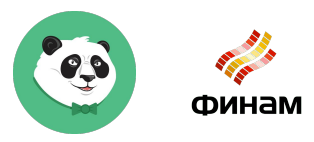

- Крупнейший брокер в России
- Существует 25 лет
- Представительства по всей России, в США,

Европе, Китае, Индии, Юго-Восточной Азии,

Караганде

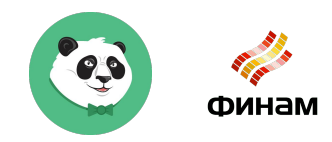

• Начата в декабре 2011 г.

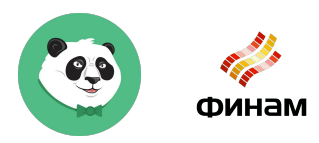

- Начата в декабре 2011 г.
- Мало пользователей, много данных

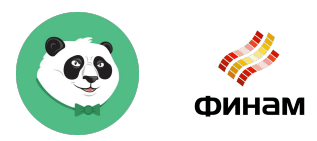

- Начата в декабре 2011 г.
- Мало пользователей, много данных
- > 230 таблиц в DB, около 2 млн клиентов

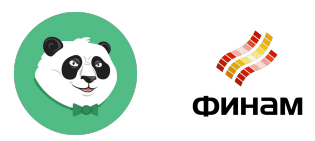

- Начата в декабре 2011 г.
- Мало пользователей, много данных
- > 230 таблиц в DB, около 2 млн клиентов
- Данные поступают из нескольких внешних ИС

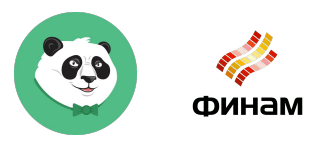

- Начата в декабре 2011 г.
- Мало пользователей, много данных
- > 230 таблиц в DB, около 2 млн клиентов
- Данные поступают из нескольких внешних ИС
- И всё это на ZendFramework 1

#### Первый Zend в 2019??

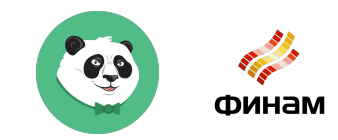

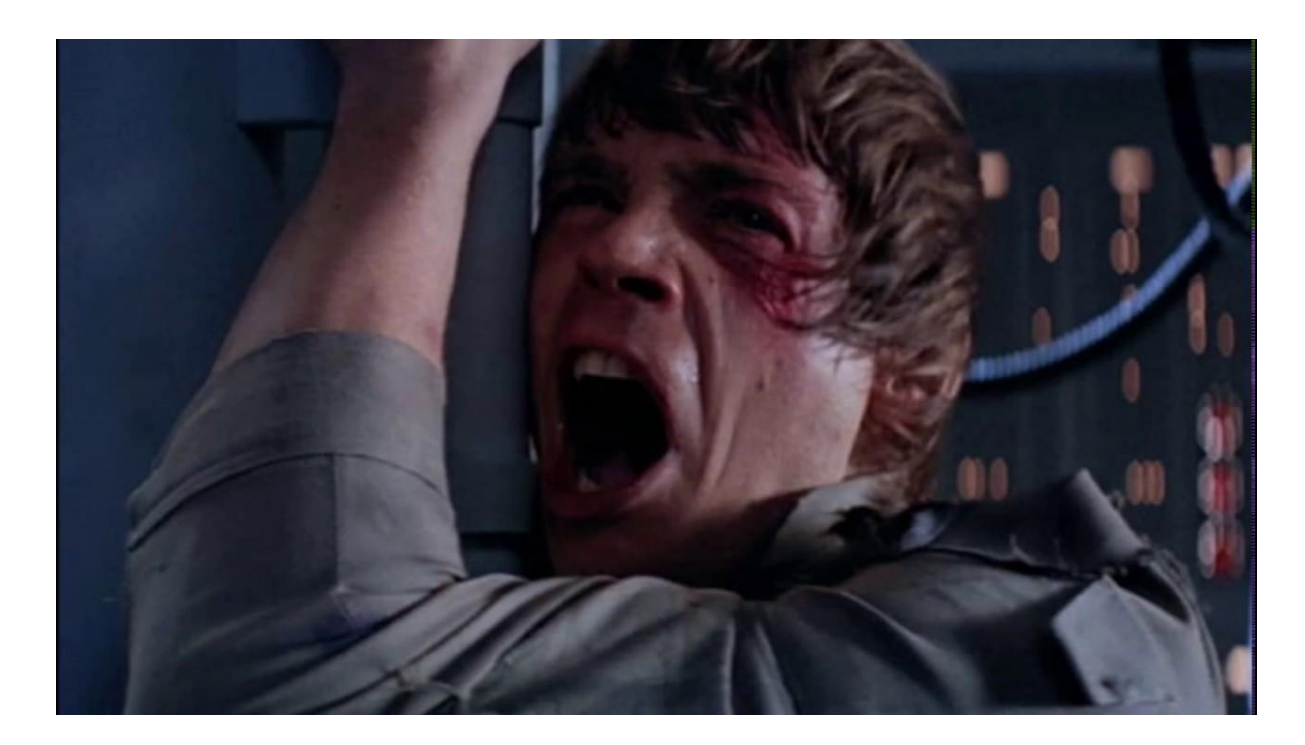

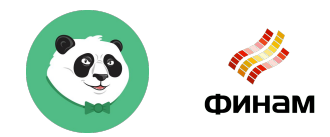

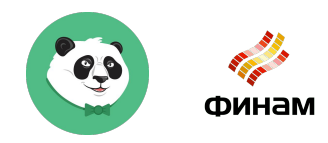

• Нет поддержки авторами

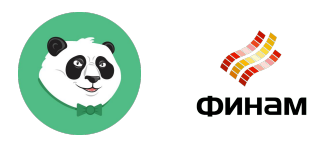

- Нет поддержки авторами
- Не дружит с PHP 7.2 и выше, патчим сами

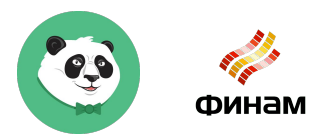

- Нет поддержки авторами
- Не дружит с PHP 7.2 и выше, патчим сами
- Устаревшие стандарты (нет namespace, свой

autoload, etc…)

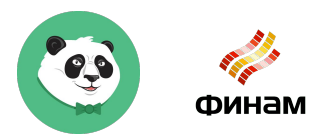

- Нет поддержки авторами
- Не дружит с PHP 7.2 и выше, патчим сами
- Устаревшие стандарты (нет namespace, свой

autoload, etc…)

• Нет специалистов

#### И что с ним делать?

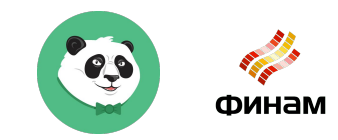

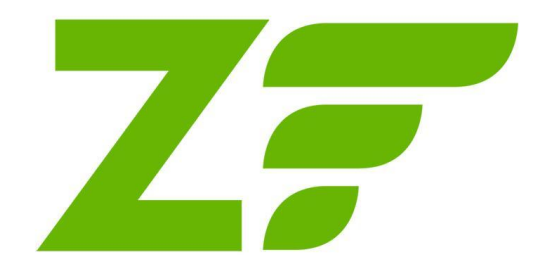

#### И что с ним делать?

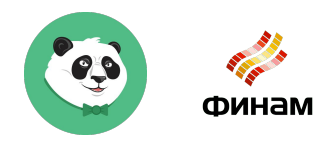

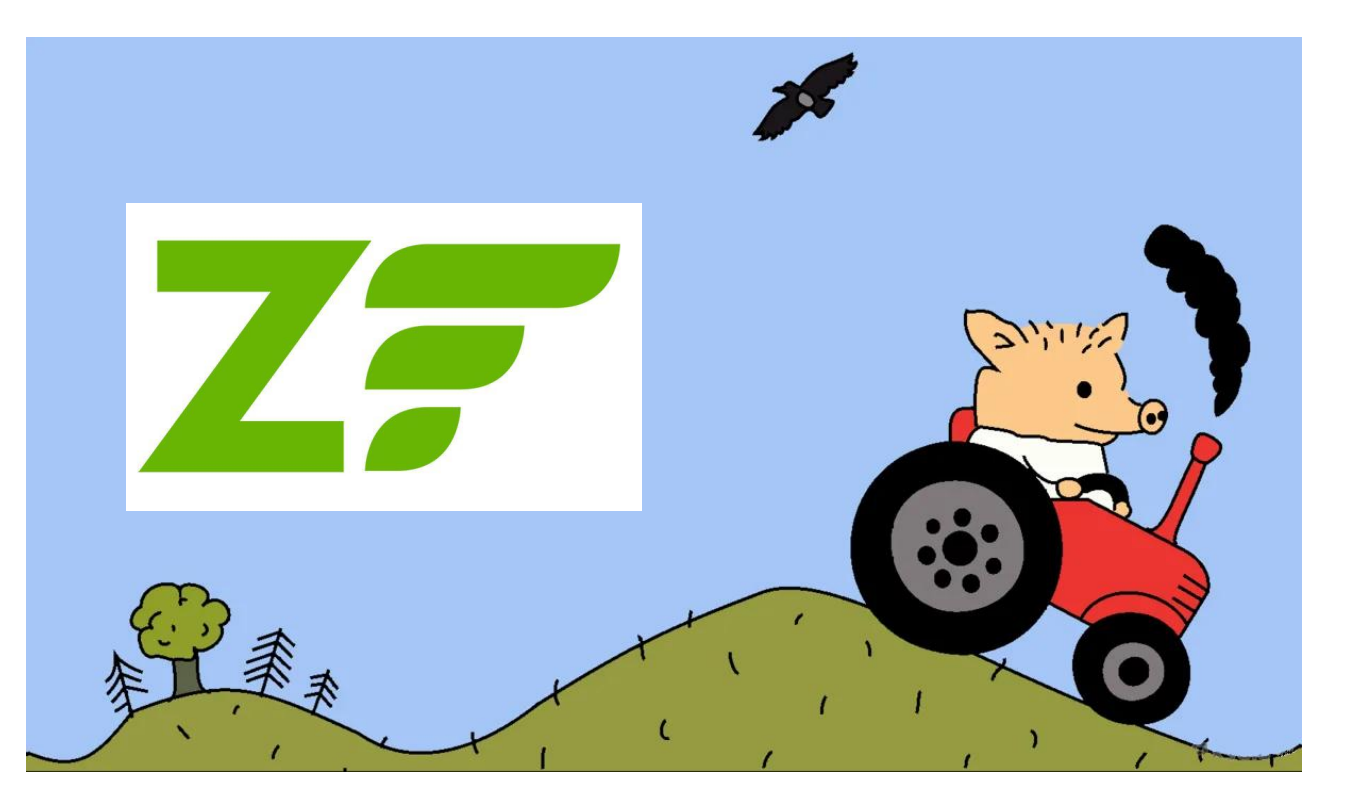

## На что переходить?

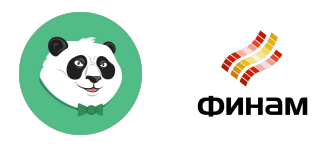

#### Кандидат деп изгл

- Нет поддержки авторами
- Не дружит с PHP 7.2 и выше, патчим сами
- Устаревшие стандарты (нет namespace, свой autoload, etc…)
- Нет специалистов

# На что переходить?

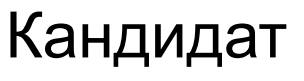

- Живой проект, LTS
- Поддержка новых версий языка
- Поддержка актуальных стандартов и технологий
- Живое комьюнити, большое количество готовых библиотек

ZF1

- Нет поддержки авторами
- Не дружит с PHP 7.2 и выше, патчим сами
- Устаревшие стандарты (нет namespace, свой autoload, etc…)
- Нет специалистов

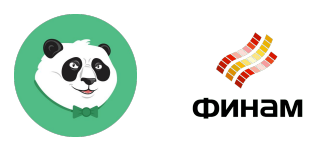

#### На что переходить?

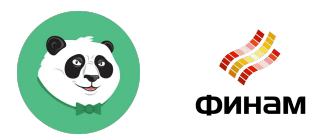

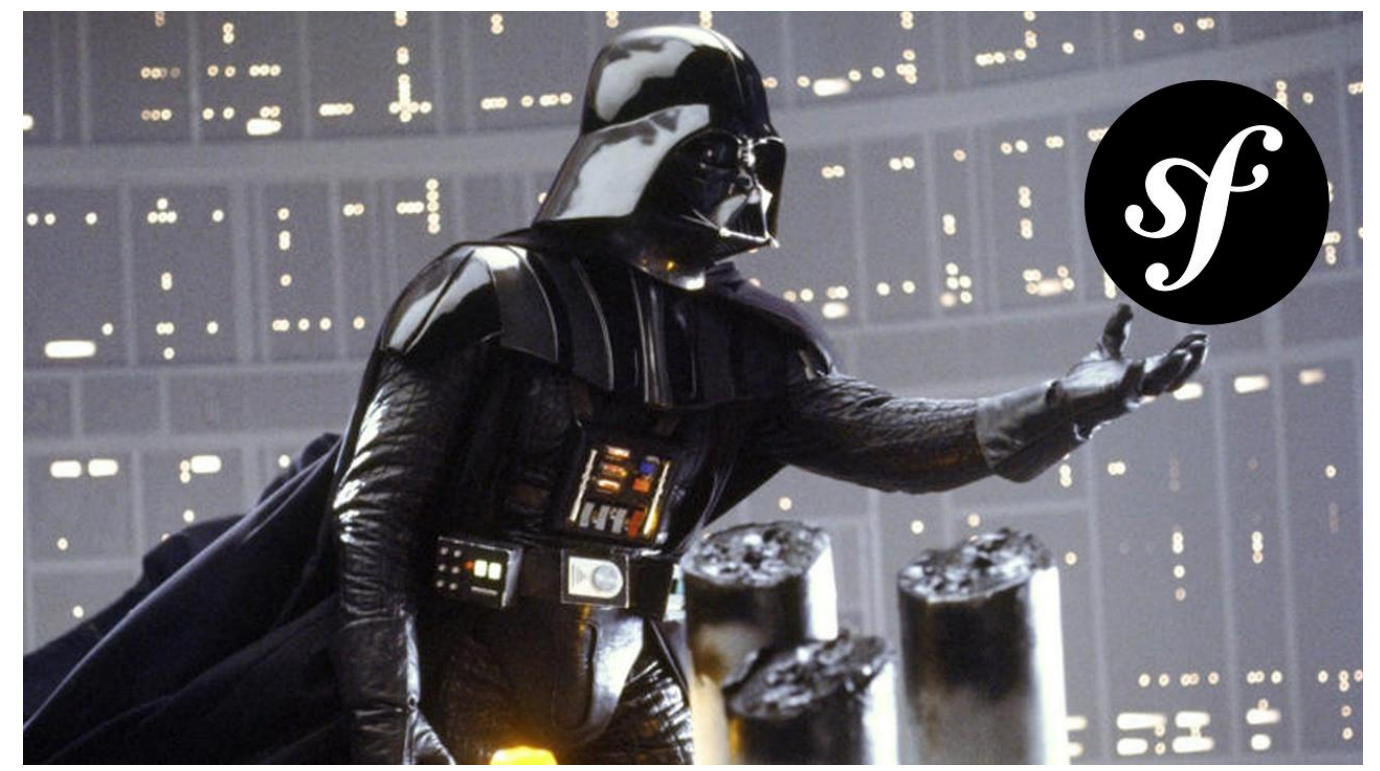

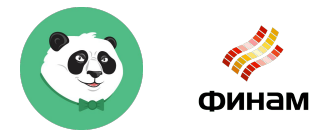

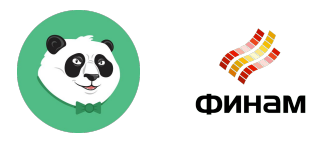

● "Взяли и переписали" (с)

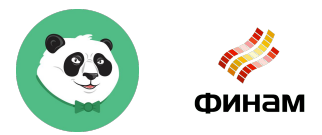

- "Взяли и переписали" (с)
- Поднимем рядом новое приложение, новые модули в нём, старые постепенно переносим,

nginx разруливает мажорные роуты

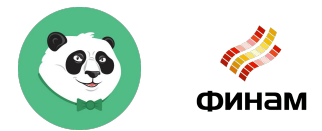

#### А на какие автономные куски можно разделить

приложение?

### Слои приложения CRM

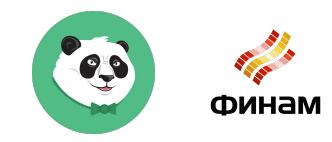

- Item (ORM)
- Mapper (DBAL)
- Model (Domain)
- Controller/Cli
- **View**

### Слои приложения

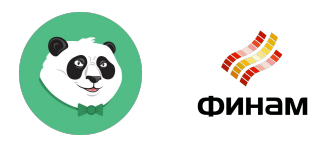

#### CRM

- Item (ORM)
- Mapper (DBAL)
- Model (Domain)
- Controller/Cli
- **View**

#### Symfony

- Entity
- Repository
- **Services**
- Controller/Cli
- **Resources**

#### Поехали?

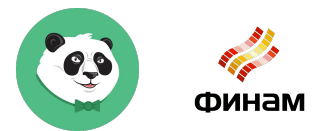

• Подключили Doctrine: весь новый код на ней,

старый постепенно переносим

#### Поехали?

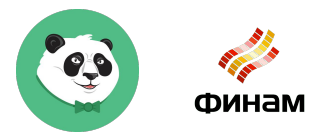

Подключили Doctrine: весь новый код на ней,

старый постепенно переносим

• Подключили и перешли на Symfony console

#### Поехали?

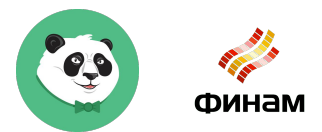

Подключили Doctrine: весь новый код на ней,

старый постепенно переносим

- Подключили и перешли на Symfony console
- Рефакторим Domain помодульно в текущем

приложении, а не соседнем

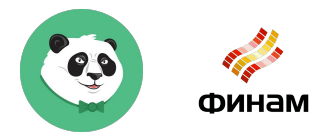

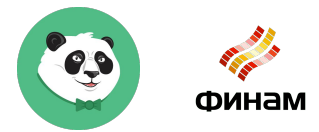

• Следуем стандартам Symfony codestyle и PSR

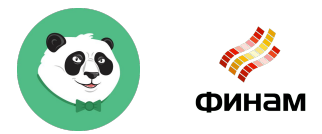

- Следуем стандартам Symfony codestyle и PSR
- Строгое разделение слоёв: вся логика в Domain,

максимально тонкие контроллеры

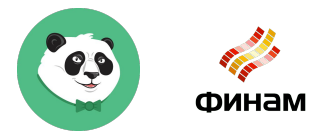

- Следуем стандартам Symfony codestyle и PSR
- Строгое разделение слоёв: вся логика в Domain, максимально тонкие контроллеры
- Выносим автономный код в библиотеки

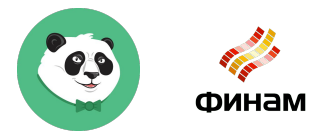

- Следуем стандартам Symfony codestyle и PSR
- Строгое разделение слоёв: вся логика в Domain,
	- максимально тонкие контроллеры
- Выносим автономный код в библиотеки
- Фреймворконезависимый код

### Таллико ли до Таллина?

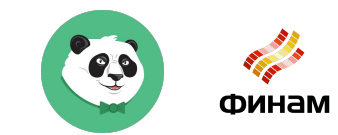

### Таллико ли до Таллина?

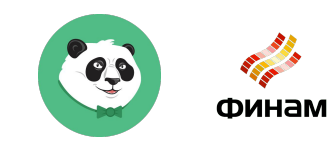

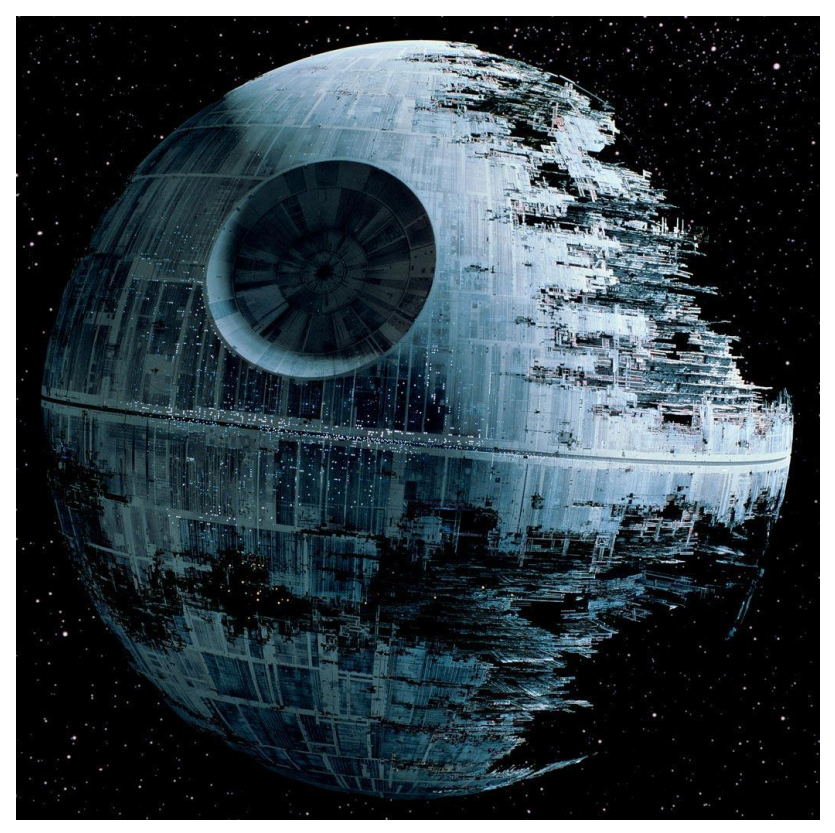

### Таллико ли до Таллина?

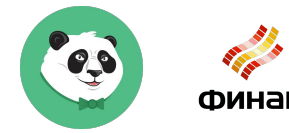

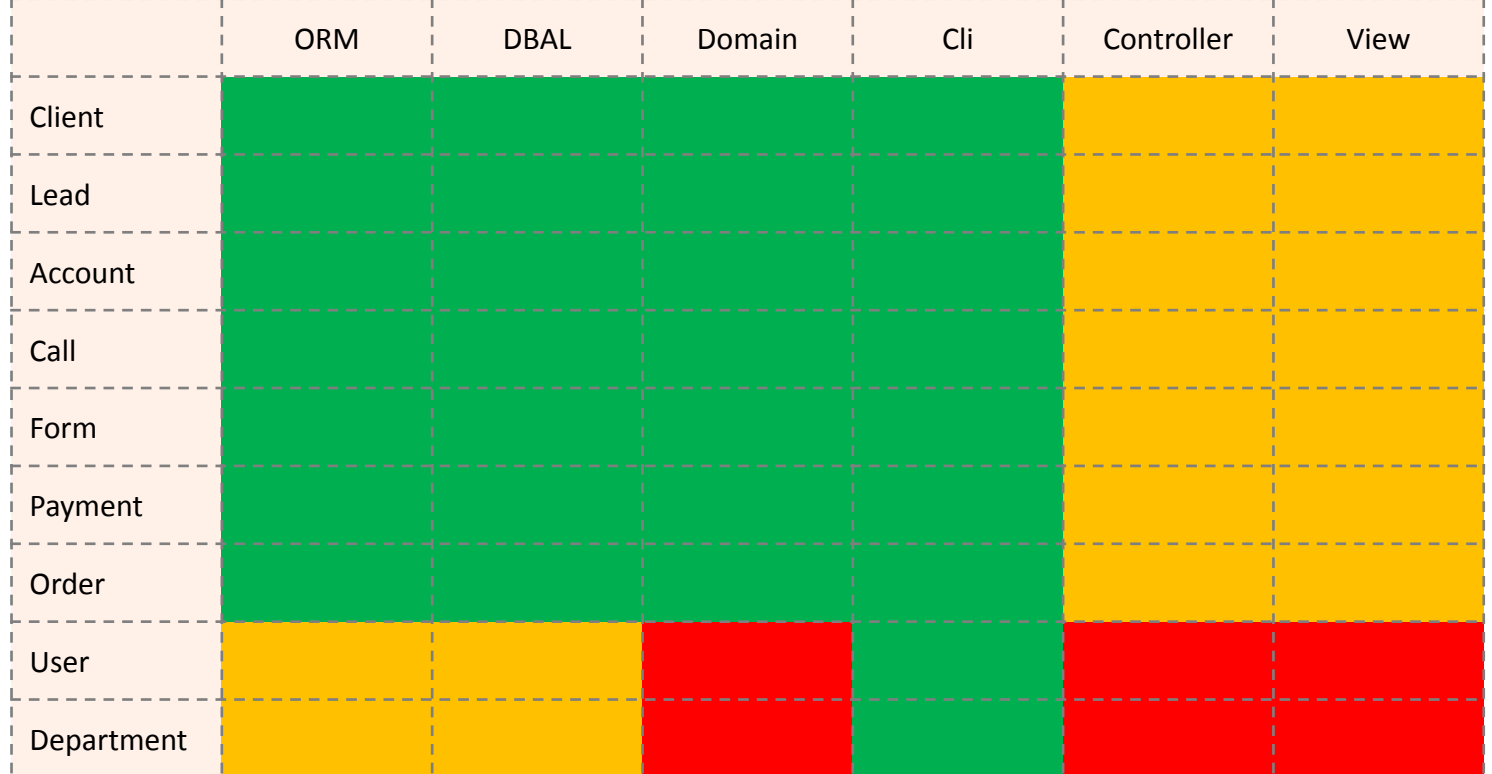

### Насущные вопросы

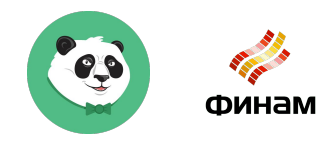

Как подключить Smarty к Symfony  $\bullet$ 

### Насущные вопросы

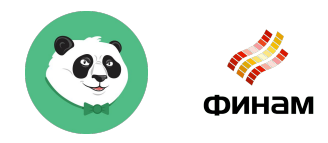

- Как подключить Smarty к Symfony
- Что делать с Zend Form

### Насущные вопросы

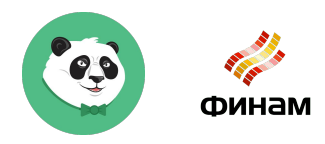

- Как подключить Smarty к Symfony
- Что делать с Zend Form
- Может всё-таки можно не самим писать код, а

чтобы оно само?

#### Спасибо за внимание!

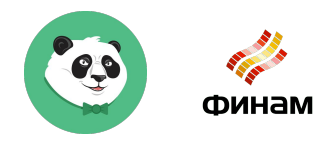

Дмитрий Косов, ведущий разработчик в ФИНАМ

d.e.kosov@gmail.com

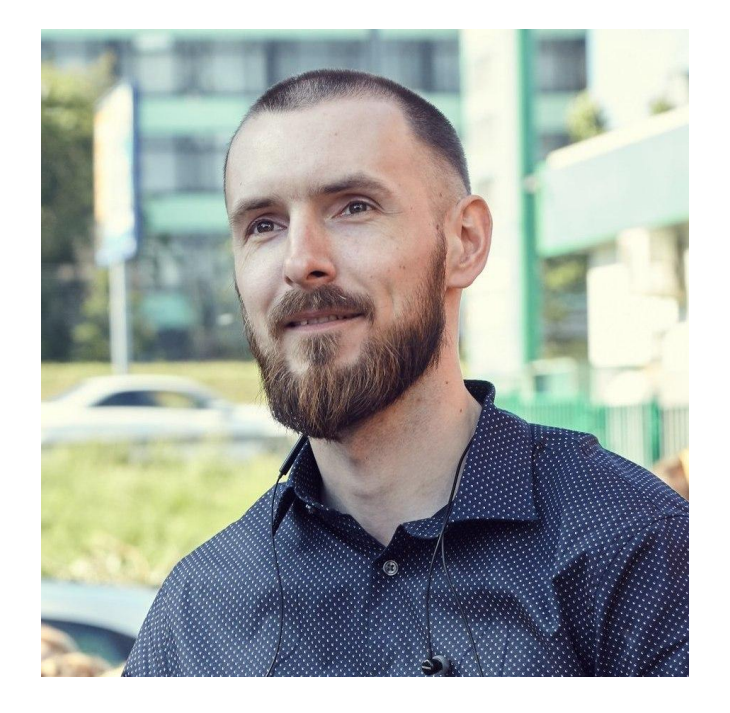